## Solution to Exercise 28. This program contains four errors.

- $\bullet$  line 1: iostraem  $\longrightarrow$  iostream
- $\bullet$  line 4: unsinged  $\rightarrow$  unsigned
- $\bullet$  line 6: semicolon missing after condition of for-statement
- $\bullet$  line 6: superfluous opening curly brace {

Things that are ok are in particular the following.

- The  $+1$  in line 4 is a valid expression of type int (and value 1), constructed from the unary addition operator and the literal operand 1. In the assignment, this value is converted to the type unsigned int.
- {  $std::cin \gg x$ ; } The variable x here is the one defined in line 4, even though we have put the input statement into an extra scope.
- The init-statement of the for-loop is ok, since we may assign an unsigned int value to an int variable.

The fixed program looks like this.

```
1 #include<iostream>
<sup>2</sup>
3 int main()
4 funsigned int x = +1;
5^{\circ}{ std::cin \gg x; }
6
\overline{7}for (int y=0u; y < x;)
        std::count << ++y;8
9
    return 0;
10 }
```
It outputs the sequence of positive natural numbers smaller or equal to the input number (without any blanks, this will be difficult to read, though).

Solution to Exercise 29. There are two problems in the code. First, the declarative region of the declaration of i in line 3 is the body of the loop only. Therefore, the expression  $++i$  < 10 in line 5 is undefined. Moreover, even if the declaration would extend up to line 5, the loop would be infinite because i is initialized with 1 in every iteration. Thus, the condition  $++i$  < 10 will never be fulfilled. This problem can be fixed by moving the declaration of i out of the loop.

Second, as the variable s is initialized with 0, none of the multiplications in the loop changes the value of s. This problem can be fixed by initializing s with 1. The corrected program then looks as shown below.

```
unsigned int s = 1;
\mathbf{1}int i = 1;do f
       if (i \ \ 2 == 1) \ s == i:
```

```
5<sub>1</sub>} while (+i < 10);
```
This computes the product of the odd numbers  $1, 3, \ldots, 9$ .

Solution to Exercise 30.

312

 $\overline{2}$ 

 $\mathbf{R}$ 

 $\overline{4}$ 

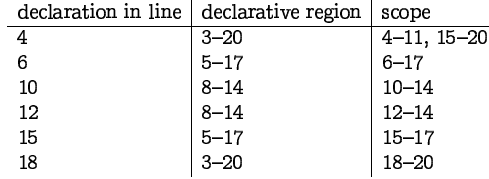

The output of the program is 4. There is only one iteration of the loop, and that one sets the s relevant in line 16 to 2.

Solution to Exercise 31.

• For input  $-1$ : no iteration, output is 0.

 $\bullet$  For input 1:

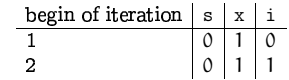

No second iteration, output is 0.

 $\bullet$  For input 2:

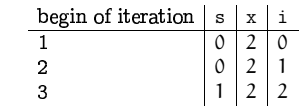

No third iteration, output is 1.

 $\bullet$  For input 3:

APPENDIX B. SOLUTIONS

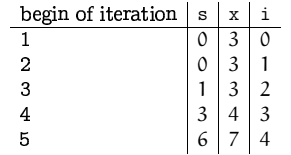

We see that x grows faster than i, so the condition  $i \leq x$  will mathematically never be satisfied. Due to overflow, it might eventually be satisfied in practice, but the output is undefined.

Solution to Exercise 32. Here are the problems.

- line 5: x is undeclared, because the x in line 4 is local to the block in line 4.
- line 5: it should be std::cin >> x and not std::cin << x.
- $\bullet$  line 7: this is an infinite loop: since y is of type unsigned int, its value will always be nonnegative. The condition  $y \ge 0$  is therefore always satisfied, regardless of the way y is changed in the loop.
- $\bullet$  line 9: s appears outside of its scope (lines 7-8), so it is undefined here.

Solution to Exercise 33. Let x and y be the values of x and y. For  $x = 0$ , we get an infinite loop, since y is initialized with 1 but never changes. For  $x > 1$ , y is initialized with  $x + 1$  and decreased by x in the subsequent iterations. Unless  $x = 1$ , y therefore becomes "negative" in the second iteration, leading to a not well-defined positive value of y. For  $x = 1$ , the loop terminates after two iterations and outputs value  $2 + 1 = 3$ .

To summarize, the behavior is well-defined exactly for the following input/output pair.

input | output  $1$  $\mathbf{3}$ 

Solution to Exercise 34. Let's analyze what the code does. In the do-statement, k is incremented (starting from  $0$ ), until it reaches the value  $n$  of  $n$ . After this,  $e$  is set to false, and the loop terminates. Therefore, k increases n times, meaning that x (initially of value 1) is multiplied by  $2^n$ .

The output is therefore  $2^n$ , for input n. Here is a more readable version of this code.

```
unsigned int n;
\mathbf{1}std::cin \gg n:
\overline{2}\mathbf{3}unsigned int x = 1;
\overline{4}for (int k = 0; k < n; ++k)
5\overline{6}
```
313

```
6
        x * = 2:
7
\mathbf{R}std::count << x;
```
314

Solution to Exercise 35. Let's first see what the inner for-loop does. For given value i of i, j starts from 1 and gets incremented by 1 during the if-statement's condition. The inner loop terminates with break if the value before the increment reaches i. This means,  $s \leftarrow j - 1$  is executed for j running from 2 through i. The inner loop therefore increments s by

$$
\sum_{k=1}^{i-1}k=\frac{i(i-1)}{2},\quad i\geq 2.
$$

The other do-loop increments i (starting from  $-10$ ) by 1, as long as the incremented i is smaller or equal to x. The inner loop is therefore executed for the values  $i =$  $-10, -9, \ldots, x$ , and we get

$$
s=\sum_{i=2}^x \frac{i(i-1)}{2}.
$$

A more readable version is therefore

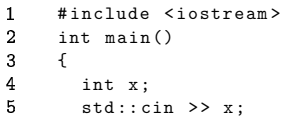

```
-6
       int s = 0;
```

```
for (int i = 2; i \le x; ++i)
\overline{7}
```

```
s \neq i \ast (i-1) / 2;8
```

```
std::cout << s << "\n";
9
```

```
10
       return 0;
```
 $11 \rightarrow$ 

#### Solution to Exercise 36.

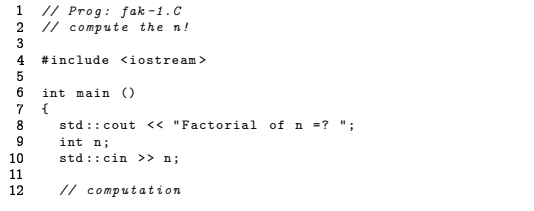

```
13
  \simunsigned int fak = 1; .
  \overline{\phantom{a}}for ( unsigned int i = 2; i <= n ; ++ i) fak *= i; 15
\overline{16}// output \overline{17}std :: cout << " Factorial of " << n << " is " << fak << " .\n"; \overline{18}return 0; }
```
### Solution to Exercise 37.

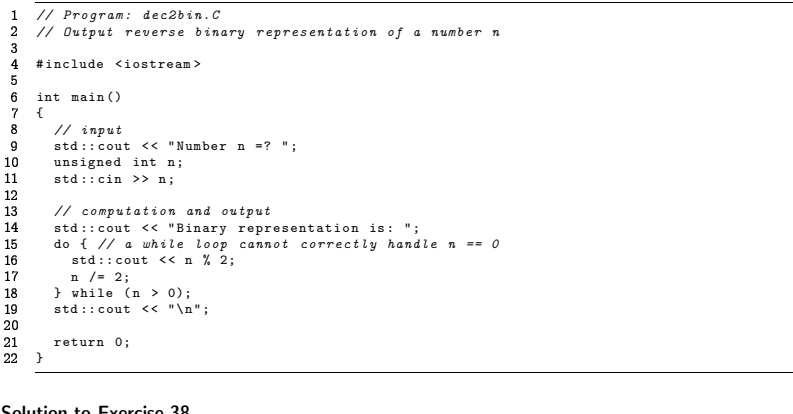

### Solution to Exercise 38.

// Prog : cross\_sum.C  $\overline{2}$ // compute the cross sum of <sup>a</sup> natural number # include < iostream > 5. int main ()  $\cdot$  {  $\mathbf{R}$ std :: cout << " Cross sum of <sup>n</sup> =? ";  $\alpha$ unsigned int n;  $\overline{a}$ std :: cin >> n; .  $\sim$ // computation unsigned int cross <sup>=</sup> 0;  $\sim$ for ( unsigned int <sup>m</sup> <sup>=</sup> <sup>n</sup> ; <sup>m</sup> <sup>&</sup>gt; 0; <sup>m</sup> /= 10) cross += <sup>m</sup> % 10; . ۰  $\overline{\phantom{a}}$ // output ÷. std :: cout << " Cross sum of " << <sup>n</sup> << " is "  $\sim$ << cross << " .\n";  $\sim$  $\overline{\phantom{a}}$ return 0; œ. }

# Solution to Exercise 39.

315

316

```
// Program: perfect.C // Find all perfect numbers up to an input number n \overline{4}# include < iostream > . p
-6
     int main () {\overline{8}// input \mathbf{q}std :: cout << " Find perfect numbers up to n =? "; \overline{a}unsigned int n; .
       std :: cin >> n; \sim\sim// computation and output .
       std :: cout << " The following numbers are perfect .\n"; .
       for ( unsigned int i = 1; i <= n ; ++ i ) { - 4
          // check whether i is perfect unsigned int sum = 0; ÷.
 \simfor ( unsigned int d = 1; d < i ; ++ d) \simif (i % d == 0) sum += d; ò.
          if ( sum == i) .
            std :: cout << i << " "; \sim} std :: cout << "\n"; \sim. .
 ۰
       return 0; k.
     }
```
#### he program output looks as follow

 Find perfect numbers from 1 to <sup>n</sup> =? 50000 The following numbers are perfect . 6 28 496 8128

Solution to Exercise 40. We start as in Exercise 37, but instead of outputting the digit herefore we also need to count the number of binary digits in n %, but instead<br>e them to burepresentations are the set of the set of the set of the set of the set of the set of the set of the set of the set of the set of the set of the set of the set of the set of the set of the set o which would then appear in reverse order), we use them to build up a number  $m$  whose inary representation is the *reverse* of the binary representation of n. Then we procee inary representation is the *reverse* of the binary representation of n. Then we proceed<br>gain as in Exercise 37, but this time starting with m. We have to be careful not to lose<br>eading zeros in the binary representation o ', but<br>nary<br>il to c eading zeros in the binary representation of m, since we want to output them as well

```

// Program: dec2bin2.C 1
\overline{2}

// Output binary representation of a number n 

# include < iostream > p
\epsilonint main () {\bf{8}// input \overline{q}std :: cout << " Number n =? "; unsigned int n; \overline{a}.
       std :: cin >> n; \sim\sim// compute / count digits and build up number m with .
       // reverse representation unsigned int digits = 0; .
      unsigned int m = 0;
 - 4
 ÷.
       do { // a while loop cannot correctly handle n == 0 \sim++ digits ;
```

```
19
        m = m * 2 + n \% 2;n / = 220
21
      } while (n > 0);
2223
       // now process m as in dec2bin. C24std::cout << "Inverse binary representation is: ";
       for (int d = 0; d < digits; ++d) {
25
        std::cout \lt\lt m % 2:
26
27m / = 2:
2820^{\circ}\mathsf{std}: \mathsf{count} \prec \mathsf{c} \wedge \mathsf{m}":
30return 031
32
```
Some people suggested that the problem can be solved with just one loop, as follows:

```
unsigned int s = 0:
for (unsigned int k=1; n>0; n/=2){
  s \neq k \neq (n \times 2):
  k * = 10:
\rightarrowstd::count << s:
```
This performs the following "hack": it builds up a *decimal* number s whose digits are just 0's and 1's. These digits are in fact exactly the digits of  $n$ 's binary representation: the digits of n are computed in reverse order and are successively *prepended* to s. This means that in s, they appear in the right order.

The hack is that we can save the output loop as in dec2bin2. C above, by misusing standard integer output to do it for us. This is a very nice solution, but it has one drawback: the number  $s$  is substantially larger than  $n$ : where  $n$  needs  $k$  binary digits, s needs  $k$  *decimal* digits. This implies that (on a 32-bit system) only numbers  $n$  up to roughly  $2^{10} = 1024$  can be processed, since beyond that, we get an overflow in s.

Solution to Exercise 41. Here is the idea: we build up the placements columnwise, where we represent a partial placement in the first column columns by a column-digit number placement in base n; digit i encodes the position of the queen in column i (from 0 (bottommost) to  $n-1$  (topmost)).

In fact, we represent placement by a value of type unsigned int; the digits in base n can be accessed through repeated modulus and integral division operations with second operand n. The algorithm iteratively enumerates all threat-free partial placements. Whenever the partial placement is full, we increse a solution counter.

In the beginning of each iteration, we are given a partial placement placement up to column column, along with the information whether it is threat-free (in the beginning (column = 0), the partial placement is empty (placement = 0) and obviously threatfree). Moreover, we will maintain the invariant that placement restricted to columns  $\{1,\ldots,c\}, c <$  column is threat-free.

If the whole placement is threat-free, we extend it to the next column, where we start with the queen in the bottommost position. The invariant still holds in this case.

318

 $\overline{2}$ 

 $\mathbf{A}$ 

6

 $\alpha$ 

 $10$ 

 $11$ 

 $12$ 

 $13$ 

 $14$ 

 $15$ 

 $16$ 

<sup>17</sup>  $18$ 

 $19$ 

 $20$ 

 $\overline{21}$ 

 $\overline{22}$ 

 $\overline{23}$ 

 $24$ 

 $2.5$ 

26

 $27$ 

 $78$ 

 $29$ 

 $3<sub>0</sub>$ 

 $31$ 

 $32$ 

 $\overline{33}$ 

 $\overline{34}$ 

35

 $36$ 

37

317

The extension is done through a multiplication of placement by  $n$ . In the case where we have a threat in placement, we switch to the next possible partial placement within our current set of columns. This can simply be done by adding one to placement; the least significant base- $n$  digits that have become  $0$  now correspond to columns where all possible queen positions 0 through  $n-1$  have been tried already. Therefore we remove these columns from our partial placement and continue with a shorter partial placement up to the last column where not everything has been tried yet. Since this new placement agrees with the old one except in its last column, we know that our invariant also holds in this case.

After updating placement that way, we now have a new partial placement for which we have to check whether it's threat-free. By the invariant we know that the partial placement excluding the last column is threat-free, so we only have to check for threats with the queen in the last column of our partial placement. This gives us the information whether the current placement is threat-free, and we start all over again with the next iteration. Here is the program.

```
1 // Program: n queens. C// compute number of solutions to the n-queens puzzle
   // for given input number n (for 32-bit systems, this
   // works up to n = 9 only); using the nonstandard g++5 // tune "unsigned long long" instead of "unsigned int"
   // everywhere, the program works for larger values (but
   // becomes very slow around n=14)
   #include <iostream>
   int main ()\mathcal{L}11 innut
     std::cout << "Solve n-queens puzzle for n =? ";
     unsigned int n:
     std \cdot \cdot \cdot \cdotcin >> n·
     unsigned int solutions = 0; // number of solutions
     unsigned int placement = 0; // partial placement (base n)...
     unsigned int column = 0; \frac{1}{1}...up to this column<br>bool threat_free = true; // is the placement threat-free?
     for (:): {
       if (threat_free && column < n) {
         // extend placement to next column
          placement *= n:
          ++column\cdot\lambda also \ellif (threat_free) ++solutions; // n == column// try next placement up to this column
          placement += 1;while (placement \% n == 0) {
            // column exhausted, remove from placement
            \frac{1}{2} placement /= n;
             .<br>--column :
          if (column == 0) break; // everything tried, stop
```
 $38$ .<br>// check whether placement is threat-free  $30$ 

 $40$ threat free  $=$  false:  $// we don't know vet$ 

```
|12<br>|3<br>|4
                            unsigned int q_column = placement % n; // queen in column<br>unsigned int c = column-1;           // column to the left
     \begin{tabular}{llllllll} \textbf{3} & \textbf{unsigned int } p_c = \textbf{placement} \ / \textbf{n}; & // placement up to c \\ \textbf{4} & \textbf{while (c > 0) } \{ \textbf{m} = \textbf{c} \ / \textbf{n} \ ; & // queen in c \\ \textbf{5} & \textbf{m} = \textbf{r} \ / \textbf{r} \ \textbf{s} \ \textbf{u} \ \textbf{u} \ \textbf{u} \ \textbf{u} \ \textbf{u} \ \textbf{u} \ \textbf{u} \ \textbf{u} \ \textbf{u} \ \textbf{u} \ \textbf{u} \ \textbf{u} \ \textbf17<br>18<br>19
     1    }<br>2    if (c == 0) threat_free = true;<br>3    }
     \frac{4}{5}std :: cout << solutions << " solutions \n";
57return 0;
58 }
```
319